#### SIK = Sieci komputerowe

Plan tego wykładu:

1. Zarys sieci komputerowych sieci fizyczne, intersieć, adresy węzłów, routery, prot niższych warstw: fiz., IP, TCP, UDP, prot wyższych warstw: FTP, HTTP, SSL, ...

## Literatura

- Comer, "Sieci komputerowe TCP/IP, tom 1", (stara książka)
- · Kurose, Ross, "Sieci, od szczegółu do ogółu z internetem w tle", (nowa książka)
- dokumenty RFC: https://tools.ietf.org/html/
- materiały w wikipedii ...

## Intersieć i sieci fizyczne

- Sieć fizyczna umożliwia wysyłanie pakietów między węzłami.
- Komputer podłączony do sieci to "wezeł". inne nazwy wezła: host, maszyna
- Węzeł A może wysłać pakiet do węzła B (ang. unicast) lub do wszystkich w tej samej sieci fizycznej (ang. broadcast)
- Pakiet  $=$  nagłówek  $+$  dane; inne nazwy: ramka, datagram, komunikat nagłówek pakietu zawiera m.in. adresy sprzetowe źródłowy i docelowy...
- Interfejs sieciowy węzła ( $=$  karta sieciowa) posiada adres sprzętowy (np. eth) patrz polecenie ifconfig ...

Sieć fizyczna:

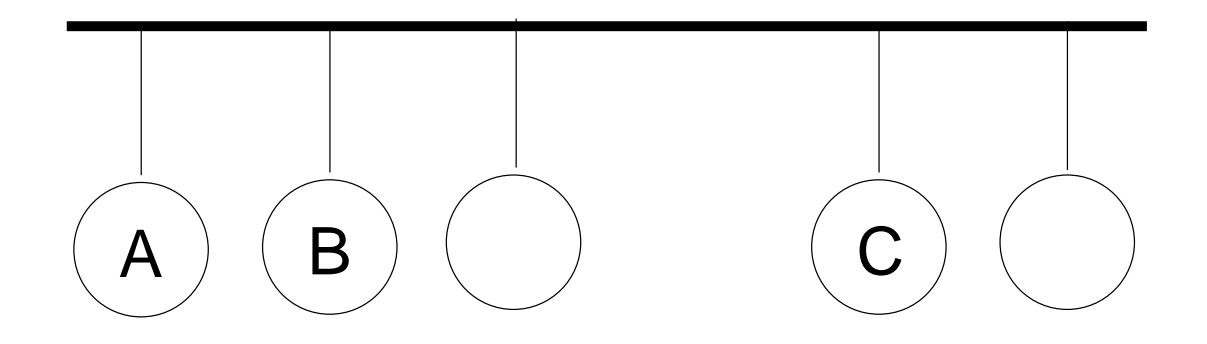

## Intersieć i sieci fizyczne

#### Intersie¢:

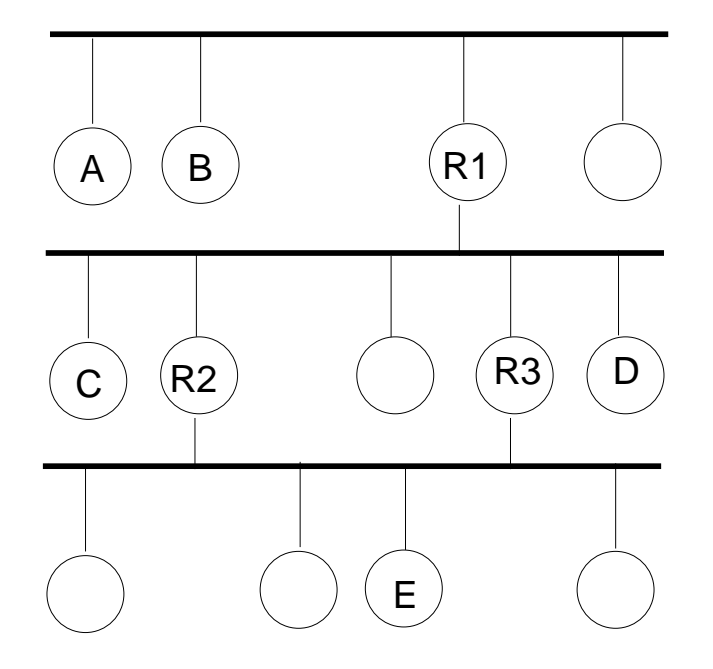

- · Itersieć składa się z kilku sieci fizycznych
- Przykład intersieci: Internet...
- Węzeł A może wysłać pakiet do węzła E, wtedy pakiet przeskakuje przez 2 routery, np. R1 i R2 lub R1 i R3
- $\bullet$  Router  $=$  węzeł podłączony równocześnie do kilku sieci fizycznych

## Intersieć i sieci fizyczne

Intersie¢:

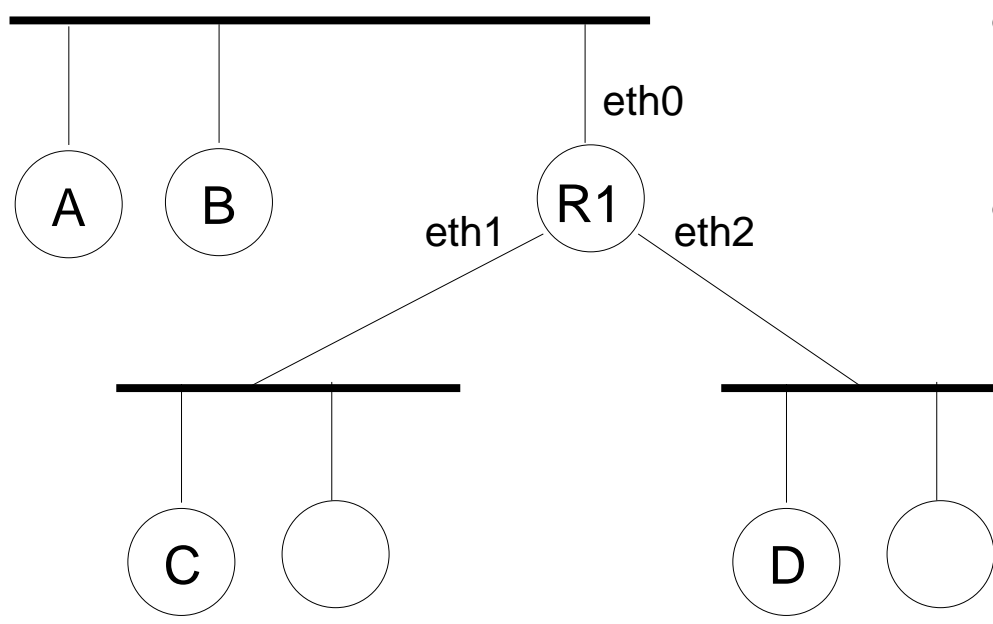

- · Router R1 jest podłączony równocześnie do 3 sieci fizycznych
- Router de
yduje przez który interfejs sieciowy wysłać pakiet to tzw. trasowanie (ang. routing).
- Tabli
a do trasowania (tabli
a routingowa) zawiera wpisy postaci: lewa sieć  $-$  eth1, prawa sieć  $-$  eth2

## Typy sieci fizycznych

- LAN Sieć lokalna (ang. Local Area Network) WAN - Sieć WAN (z ang. Wide Area Network, rozległa sieć komputerowa) WLAN - Bezprzewodowa LAN (ang. Wireless Local Area Network) MAN - Miejska sie¢ komputerowa (ang. Metropolitan Area Network)
- topologia sieci: magistrala, gwiazda, ring, drzewo dotyczy sieci fizycznej!!
- sieć lokalna typu Ethernet
	- standard IEEE 802.3 (?)
	- $-$  skrętka (kabel)  $+$  switch (urządzenie sieciowe)
	- skretka nieekranowana kategori e5, do 100metrów, 100Mbit/s  $=$  Fast Ethernet, są jeszcze szybsze!, wtyczka RJ-45, nie przejmować się przeplotem!

- maszyny w sieci mają karty sieciowe Ethernet, >2 maszyny łączymy przy pomocy switch-a  $\Rightarrow$  topologia gwiazdy/drzewa

- dawniej używano kabla koncentrycznego ...

- bezprzewodowa siec lokalna typu WiFi
	- standardy IEEE 802.11, 802.11b/g/n

- punkt dostępowy (ang. Access Point), klienci WiFi (czyli maszyny z kartami sieciowymi WiFi)

- sieci dwuwęzłowe nad łączem szeregowym
	- połączenie telefonicze, modemy telefoniczne/akustyczne, 56Kbitów/s, bardzo długie łącze szeregowe

- prot PPP (ang. Point to Point Protocol) przenosi pakiety IP nad łączem szeregowym (demony pppd)

- to jest prosty przykład sieci WAN !

- łacze szeregowe może być emulowane (bluetooth/rfcomm/IEEE 802.15, lub nad USB)

#### Ethernet - C.D.

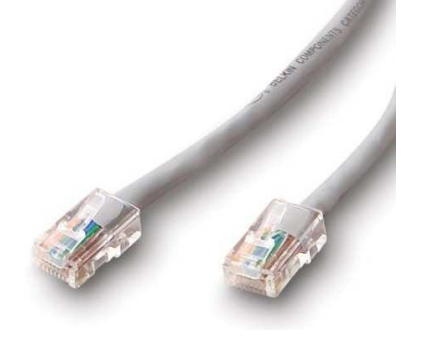

- RJ-45, skrętka: switch pol. przełącznik, operuje na ramkach ethernetowych, dawniej bridge (pol. most), ma kilka "portów" (gniazdek RJ-45)
	- · switch-e można w prosty sposób łączyć kablem typu skrętka, tworząc "drzewo"
	- zasada działania switch-a: jeśli nie wie gdzie wysłać ramkę eth, to wysyła wszędzie; poza tym dla każdego portu (gniazdka RJ-45) pamięta jakie adresy eth się za nim kryją ...
	- switch vs router ?!?!?!?!
	- $txw$  "routery WiFi" zawierają switch  $+$  access point WiFi (połączone), pojedyncza siec fizyczna ...

### Adresy węzłów

właściwie nie węzłów tylko interfejsów sieciowych węzłów...

typy adresów: sprzętowe, IP, domenowe

• adresy sprzętowe

np. ethernetowe, 08:9E:01:1C:9C:70, inna nazwa: adr MAC nadawane przez producenta karty sieciowej

• adresy IP

np. 192.168.1.100, 150.254.77.44, 4x8=32 bity (IPv4), przydzielanie adresów IP do interfejsu sieciowego: ręcznie, DHCP, ...

• adresy domenowe np. wp.pl, onet.pl; serwer DNS zamienia adr domenowy na adr IP

zasady przydzielania adresów IP:

- · adres IP składa się z "nr sieci" (prefiks) i z "nr hosta"
- wszystkie węzły w danej sieci fizycznej powinny mieć ten sam "nr sieci"
- wszystkie węzły powinny mieć inny adres IP (w sieci fizycznej; w intersieci - uwaga na NAT !!!)
- jeśli wezeł należy do kilku sieci to bedzie miał kilka adr IP
- które bity adresu IP sa nr sieci, a które nr hosta? to zależy od "klasy adresu" i "maski podsieci" !
- klasa adresu X1.X2.X3.X4; decyduje prefiks bajtu X1 w zapisie binarnym!
	- klasa A: 0..., nr sieci to X1
	- klasa B: 10..., nr sieci to X1.X2
	- klasa C: 110..., nr sieci to X1.X2.X3
	- kllasa D: 1110..., multicasting
- maska podsieci
	- określa jawnie które bity adresu IP są nr sieci (jedynki w masce)
	- np. maska 255.255.255.0 dla adresu IP klasy B oznacza, że nr sieci to X1.X2.X3
	- jedynki w masce nie muszą koniecznie być spójne ani obejmować całych bajtów
	- wszystkie hosty w danej sieci fizycznej powinny mieć tą samą maskę
- adresy specjalne
	- jesli jako nr hosta ustawic same jedynki: broadcast
	- $-127.0.0.1 =$  local loopback, localhost, lokalna maszyna
	- adresy prywatne (gdy nie mamy przydzielonego nr sieci w Internecie) 192.168.0.0 -> 192.168.255.255  $10.0.0.0 - 10.255.255.255$ 172.16.0.0 -> 172.16.255.255

Intersie¢ <sup>z</sup> przypisanym adresami IP (klasy C):

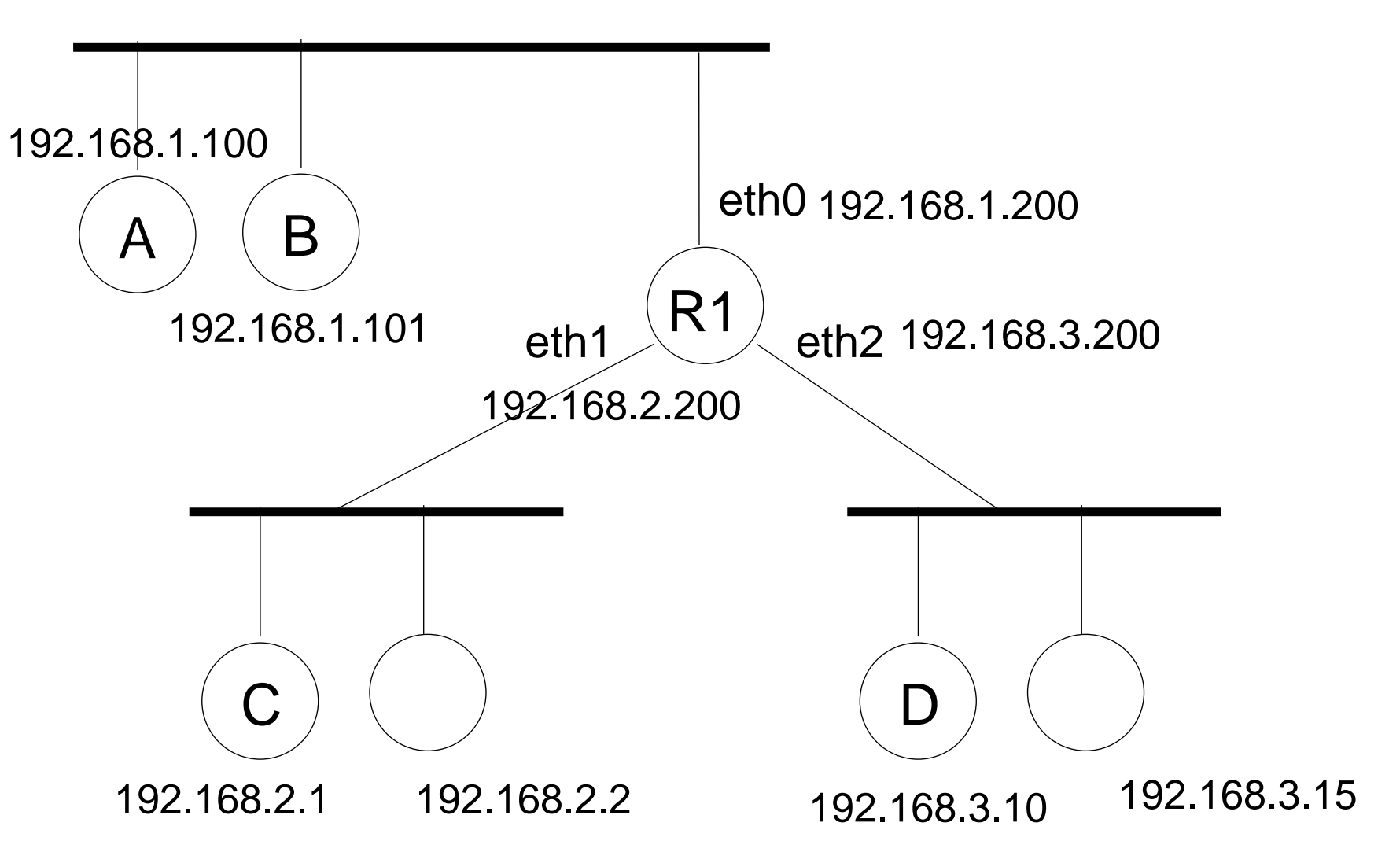

#### Intersie¢ <sup>z</sup> przypisanym adresami IP (klasy C):

pojęcie sieci "bliskiej" i "dalekiej"...

sieć bliska to ta, do której jesteśmy bezpośrednio podłączeni,

węzeł A musi wiedzieć, przez który ruter (gateway) dostać się do sieci "2" i "3" !! w tabl. routingowej są: reg. dla sieci bliskich, dalekich, default gw

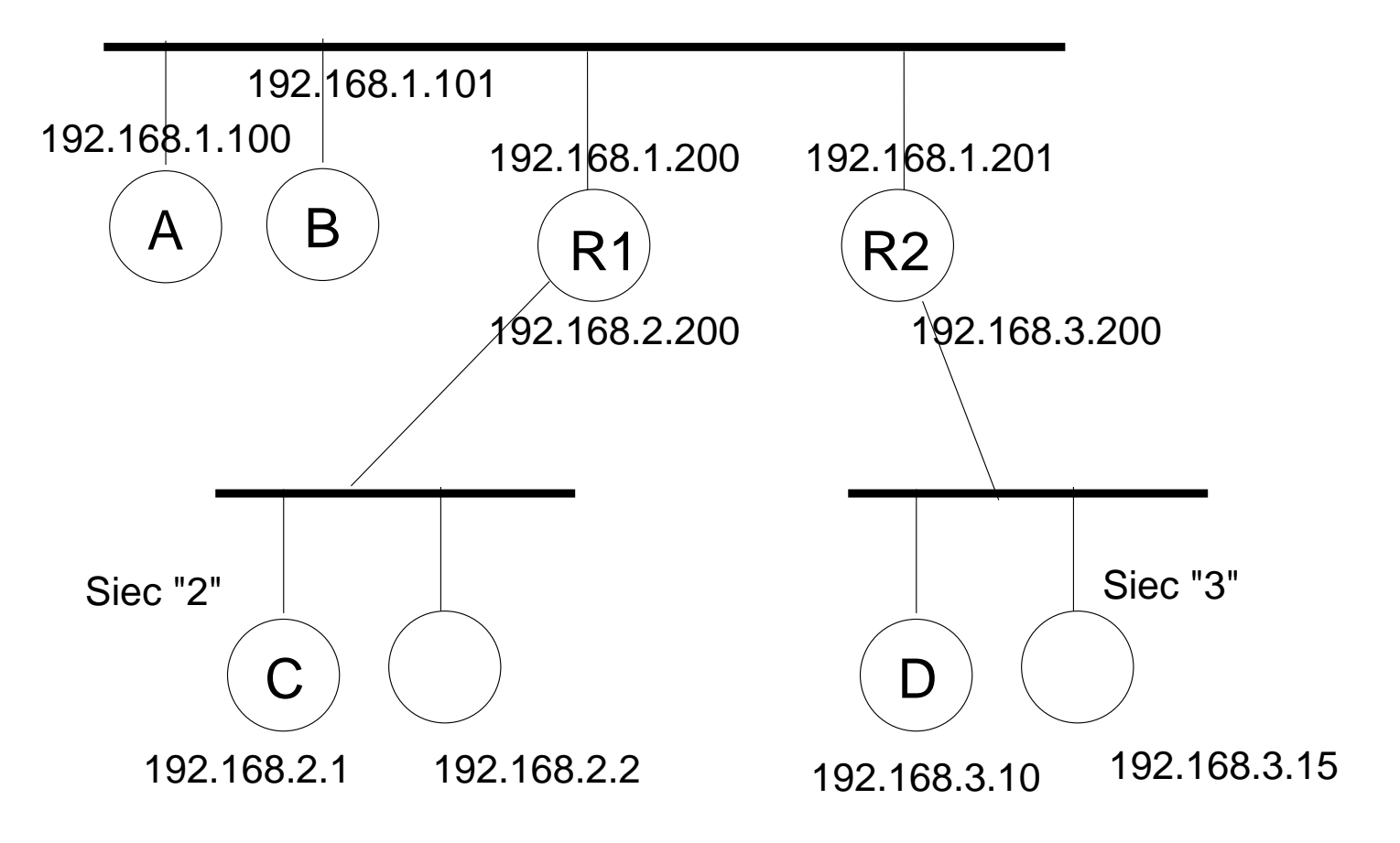

## Protokoły IP, TCP, UDP

- Co to jest "protokół"?
	- sposób w jaki hosty rozmawiają przez jakiś kanał komunikacyjny
	- m.in. definiuje format komunikatów
- prot IP warstwa internetowa
	- przenoszenie pakietów IP przez intersie
- prot UDP warstwa transportowa
	- przenoszenie datagramów UDP (są nr portów)
	- niepewne
- prot TCP warstwa transportowa
	- (wirtualne) połączenie TCP
	- można przesyłać strumien danych/bajtów
	- jest pewne
- aplikacje używają prot warstwy transportowej za pomocą gniazdek BSD (API, fun. systemowe)

## Warstwy protokołów

Architektura warstwowa:

wyższa warstwa używa niższej warstwy (patrz enkapsulacja)

Podział protokołów Tcp/Ip na warstwy:

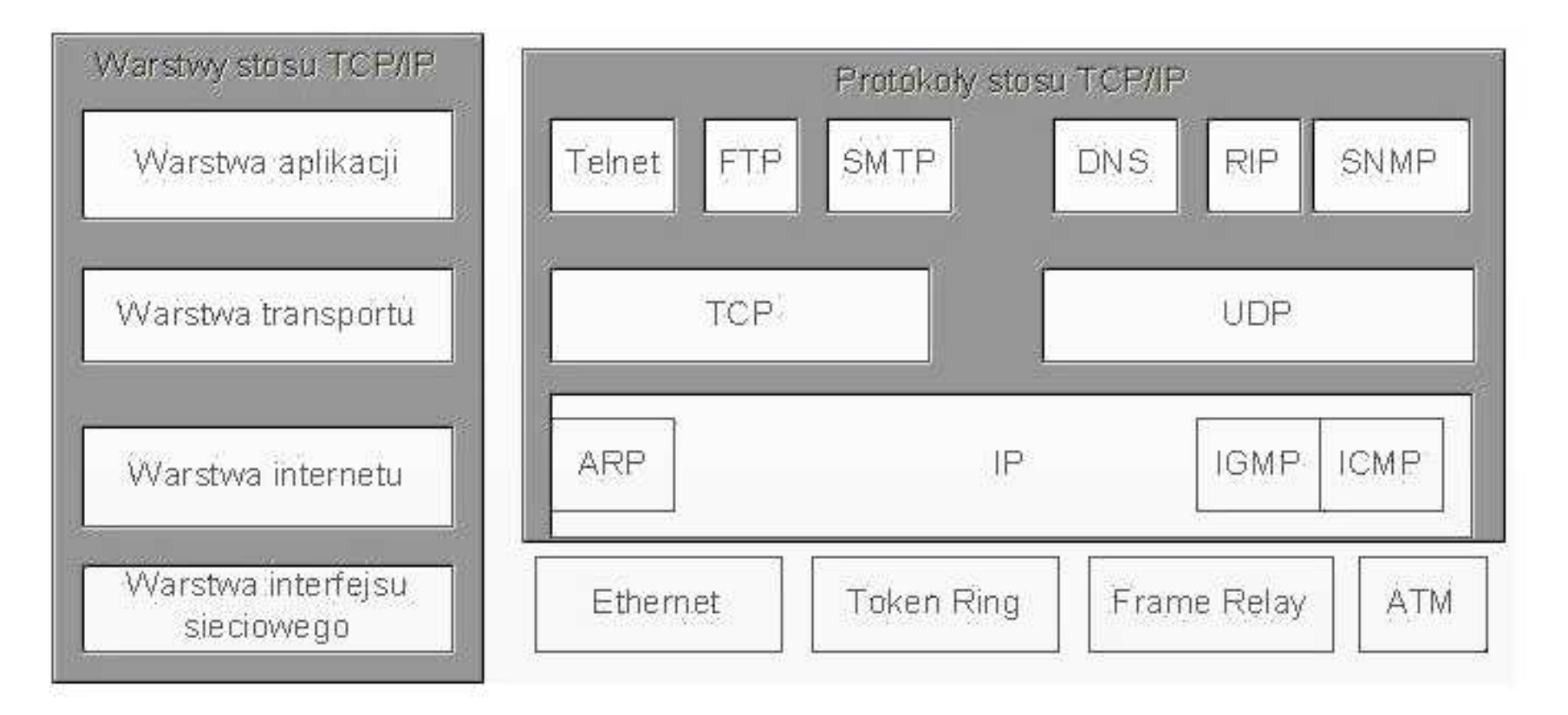

Warstwy ISO vs warstwy Tcp/Ip:

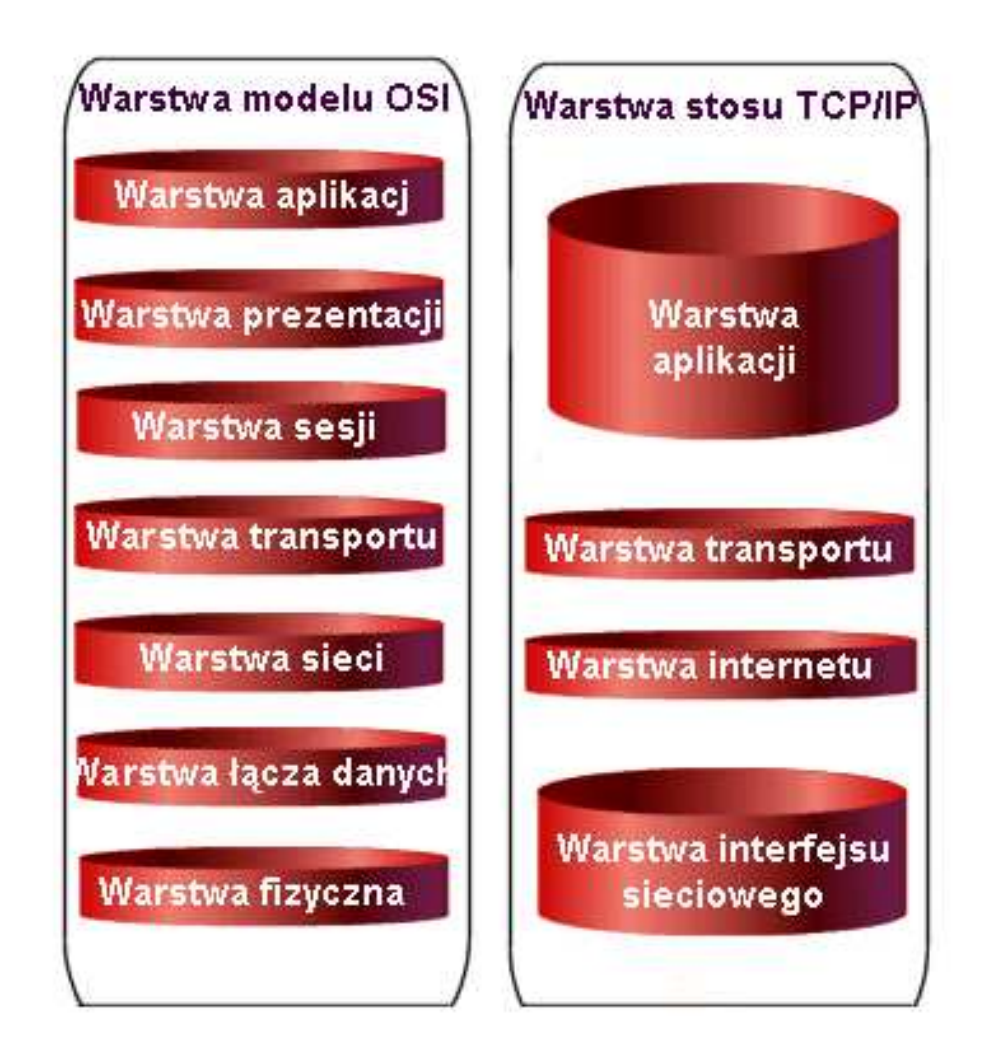

Warstwy ISO/ enkapsulacja:

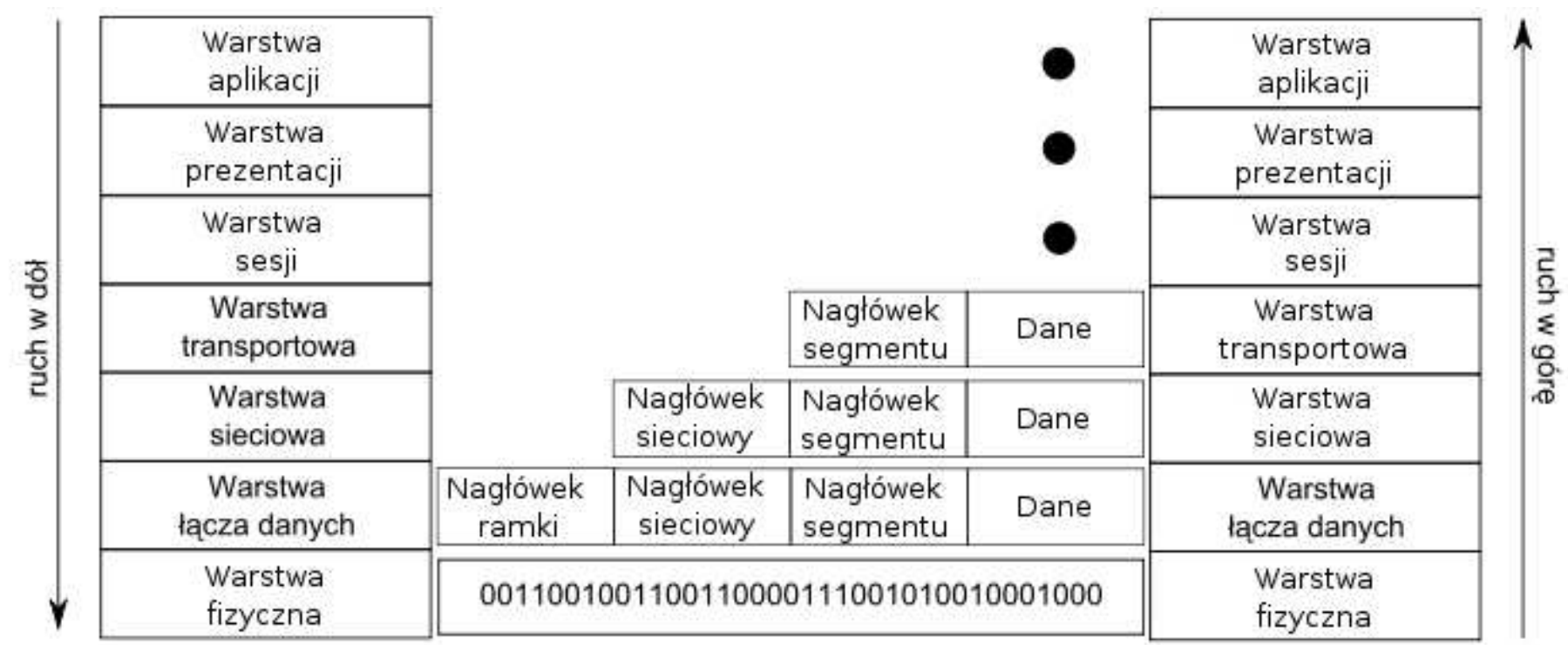

#### Protokoły niskopoziomowe

- ARP (ang. Address Resolution Protocol)
	- zamiana adresu IP na sprzetowy
	- tablica/ cache ARP, zawiera pary (adres IP, adres sprzętowy), uczy się ...
- DHCP (ang. Dynamic Host Configuration Protocol) - przydzielanie adresu IP dla interfejsu sieciowego hosta, oraz inne sprawy np. maska posie
i, default router, serwery DNS
- ICMP (ang. Internet Control Message Protocol)
	- zastosowania: echo (polecenie ping), router informuje nadawce pakietu, że nie może go przekazac dalej (polecenie traceroute)

### Protokoły warstwy aplikacji

- FTP, TELNET, DNS, HTTP, ...
- model klient/serwer; usługa, klient, serwer (świadczy usługę), klient rozmawia z serwerem przy pomocy powyższych prot
- "nr portu", wprowadzony <sup>w</sup> TCP <sup>i</sup> UDP, serwer o
zekuje na klientów na danym nr portu, np. FTP - 21, patrz /etc/services, wiele serwerów na jednej maszynie

• FTP - przesyłanie plików TELNET, SSH - terminal do zdalnej maszyny DNS - zamiana adresów domenowy
h na IP i odwrotnie HTTP - strony www, rozmowa między przeglądarką a serwerem www

...

### Protokóª IP

Nagłówek pakietu IP:

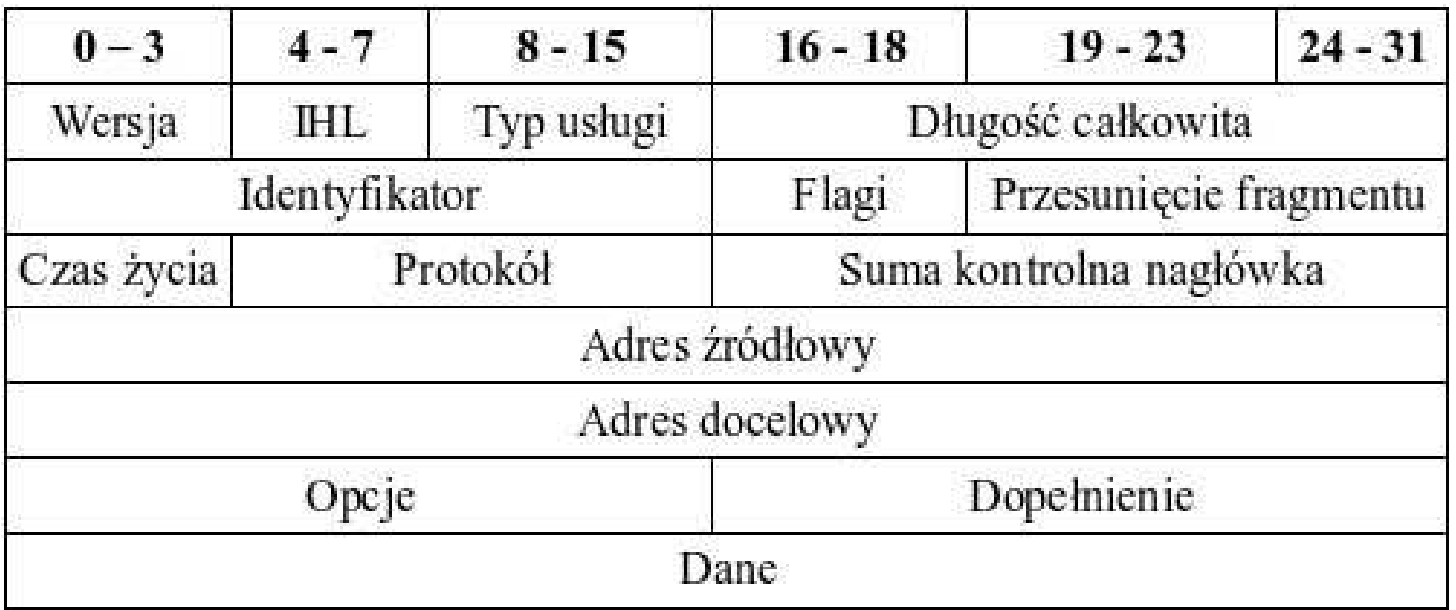

- pakiet IP zawiera adresy IP wezłów: źródłowego (src) i docelowego (dst)
- "czas życia", TTL, Time To Live, ile raz może przeskoczyć przez router
- IHL długość nagłowka pakietu IP (w słowach 32bit)
- fragmentacja, gdy długość pakietu > MTU sieci fizycznej (max długość ramki)

### Protokóª UDP

- nagłówek datagramu UDP zawiera nr portu źródłowy i docelowy
- datagram UDP jest transportowany w pakiecie IP
- broad
asting , "jeden do wielu", jedynki jako nr hosta
- multi
asting, "jeden do wielu", przeskakiwanie przez routery (TTL), adres docelowy ip klasy D, grupy multicastowe
- do czego służą nr portów ? (na przykładzie udp) 2 serwery na 1 maszynie oczekują na datagram udp... 2 klientów na 1 maszynie wysyła datagram udp... chodzi o tzw. gniazdka (ang. sockets) ...

# Protokóª TCP

Dygresja na temat łączy (nie)nazwanych unixa:

- łącza służa do komunikacji między dwoma procesami na jednej maszynie
- łącze to rozwiązanie "problemu producenta i konsumenta" (kontrola przepływu)
- prawa rządzące łączem ... patrz http://mhan
kow.students.wmi.amu.edu.pl/sop322B.htm
- połączenie TCP zachowuje się dokładnie tak jak łącza !!!

Cechy połączenia TCP:

- · połączenia TCP są pewne (dane się nie gubią w przeciwieństwie do UDP ...)
- podobnie jak w UDP, używa się nr portów; serwer o
zekuje na klientów na danym nr portu
- połączenia TCP są dwukierunkowe
- kończenie / zrywanie połączenia (fun. sys. close(desk) vs problemy sieciowe)
- implementacia połaczenia TCP: segmenty TCP, wysyłanie z potwierdzaniem, przesuwające się okno z segmentami (ang. sliding window), kontrola przepływu za pomocą zmiany rozmiaru tego okna

#### Gniazda BSD

- patrz http://mhan
kow.students.wmi.amu.edu.pl/sop322D.htm pokaza¢ "dziedzine internetow¡/ gniazdka strumieniow" pokazac dziedzine internetową/ gniazdka datagramowe
- gniazda BSD w językach skryptowych/ dynamicznych (język Tcl) pokazać zachowanie połączenia TCP ...
- rola nr portu w połączeniach TCP (zwł. po stronie serwera, gniazdko passywne i gniazdka aktywne) rola nr portu w datagrama
h UDP

## Więcej o routerach ...

- NAT (ang. Network Address Translation) zamiana adresów IP i/lub nr portów pakietów przechodzących przez router gdy wraca "odpowiedź" wykonuje się na pakiecie operacje odwrotną!
- SNAT, MASQ, modyfikowanie adresów IP i nr portów źródłowych umożliwia dostęp do internetu z sieci lokalnej, z adresami prywatnymi! MASQ jak SNAT, ale gdy router ma zmienny adres IP
- DNAT, modyfikowanie adresów IP i nr portów docelowych umożliwia udostępnianie w internecie serwerów, pracujących na maszynach w sieci lokalnej <sup>z</sup> adresami prywatnymi (o ile router ma publi
zny adres IP ...)
- zapora sieciowa, czyli odrzucanie niektórych pakietów IP
- linux: wszystko (NAT i zapory) robimy poleceniem *iptables* !

```
iptables -A INPUT -p tcp -Aport 8080 -j ACCEPT; # wpuszczamy tcp, dport=8080
iptables -A INPUT -j DROP; # odrzu
amy wszystkie pakiety
iptables -t nat -A POSTROUTING -o ppp0 -j MASQUERADE
iptables -t nat -A POSTROUTING -o ppp0 -j SNAT --to 1.2.3.4
iptables -t nat -A PREROUTING -i ethO -p tcp --dport 80 -j DNAT \
  --to 192.168.1.100:8015
```
## Prot. nad warstwa transportowa: FTP

- służy do kopiowania plików File Transfer Protocol
- model klient/serwer
- zasada działania: używa 2 połączeń TCP;

1. połaczenie dla komend,

przez to połaczenie klient wysyła rozkazy do serwera i otrzymuje odpowiedzi (patrz wydruk <sup>z</sup> so
kspy, ftp01.txt)

2. połaczenie dla danych

służy do kopiowania plików; tworzone gdy to jest potrzebne wiele razy...

• dwa tryby tworzenia połączenia dla danych:

#### aktywne FTP:

klient tworzy połączenie dla komend do serwera czekającego na porcie 21, port klienta w to N; klient wysyla komende "PORT N+1" i czeka na połączenie od serwera na porcie  $N+1$ .

serwer tworzy połączenie dla danych do klienta czekającego na porcie  $N+1$ pasywne FTP:

klient tworzy połączenie dla komend do serwera czekającego na porcie 21, klient wysyła komendę "PASV" a serwer odpowiada z nr portu M, na którym będzie oczekiwał na połączenie dla danych (i robi to),

klient tworzy połączenie dla danych do serwera czekającego na porcie M

#### Prot. nad warstwą transportową: HTTP

- przeglądarka ściąga strony z serwera WWW za pomocą prot. HTTP
- ma także inne zastosowania, może być używany przez programy (inne niż przeglądarka)
- model klient/serwer, jedno połączenie TCP (wielokrotnie tworzone)
- opisane w dokumencie RFC 2616 (HTTP/1.1), http://tools.ietf.org/html/rfc2616

• żądanie HTTP:

GET  $/index.html$  HTTP $/1.0$  [CRLF] Accept: image/gif, image/jpeg [CRLF] User-Agent: Mozilla/4.0 [CRLF] Host: www.cs.huji.ac.il:80 [CRLF] Connection: Keep-Alive [CRLF]  $[CHLF]$ 

............................................

pierwsza linia zawiera: metode, url, wersje protokołu nastepne linie to tzw "nagłówki" potem "pusta linia" <sup>i</sup> ew. dane (dane metody POST)

• metody w  $\lambda$ adaniu HTTP: GET - pobieranie zasobu na który wskazuje URL w żądaniu HTTP (nie powinno niczego modyfikować na serwerze!!) POST - przyjęcie danych od klienta (np. z formularza HTML) HEAD - jak GET, ale nie pobiera danych zasobu (same nagłówki) PUT - podobne do POST, ale URL oznacza co innego ("obiekt", a nie "metode") DELETE - usuwanie zasobu

• ważne nagłówki w żądaniu HTTP:

"Host: ???" - umożliwia tworzenie "wirtualnych hostów" (1 adres IP, wiele adresów domenowych), obowiązkowy w  $\mathsf{HTTP}/1.1$ 

"Connection: Keep-Alive" - jedno połączenie używane do wielu zapytań HTTP "Authorization: Basic cXFxOnFxcQ==" - uwierzytelnianie klienta typu "basic" (jest też "digest"; pokazać przykład z sockspy...)

"Cookie: ???" - ciasteczka wysyłane przez przeglądarkę do serwera

• odpowiedź HTTP:

 $HTTP/1.0 200 OK [CRLF]$ Date: Fri, 31 Dec 1999 23:59:59 GMT [CRLF] Content-Type: text/html[CRLF] Content-Length: 1354 [CRLF] [CRLF]  $\verb||CRLF|$ **[CRLF]**  $\hbox{{\tt # Hello World

 [CRLF]}}$ 

...................................

pierwsza linia zawiera: wersję prot, kod odpowiedzi i jej słowny opis nastepne linie zawierają nagłówki odpowiedzi HTTP potem "pusta linia" i dane odpowiedzi, np. HTML lub coś innego...

- kody <sup>w</sup> odpowiedzi HTTP: 200 OK - prawidłowa odpowiedź 302 Found - tzw "redirekt", przeglądarka powinna przełązyć się na inny URL 401 Unauthorized - strona wymaga, aby użytkownik się uwierzytelnił 404 Not Found - serwer nie znalazł zasobu
- ważne nagłówki w odpowiedzi HTTP: "Content-Type: text/html" - typ odpowiedzi jako mime "Content-Type: text/html; charset=utf-8" "Content-Length: 1354" - długość odpowiedzi HTTP "Set-Cookie" - serwer zmusza przeglądarke żeby utworzyła ciasteczko
- $\bullet$  przekazywanie dodatkowych parametrów do żądania HTTP:
	- 1. zmienne <sup>w</sup> url-u, met. GET

```
http://lo
alhost:8001/np02/plik1.t
l?x=1234&y=4321
  # kodowanie znaków przy pomocy %kod, tzw "x-url-encoding"
```
2. "dane POST" za pusta linia, met. POST »adania http typu POST (lub GET) s¡ tworzone przez formularz w pliku HTML, w przeglądarce, guzik submit lub przez biblioteki http, pokazać przykład http02.tcl ... kwestia kodowania znaków (utf-8 ? iso8859-2 ?)

```
POST /np02/plik1.tcl HTTP/1.0[CRLF]
Accept: */*[CRLF]Host: localhost: 8001 [CRLF]
User-Agent: Tcl http client package 2.5.2[CRLF]
Content-Type: application/x-www-form-urlencoded [CRLF]
Content-Length: 15 [CRLF]
[CRLF]x=12345&y=54321[CRLF]
```
- ciasteczka czyli Cookies, session\_id ...
	- $-$  w żądaniu HTTP:

Cookie: nazwa1=wartość1; nazwa2=wartość2; ...

<sup>w</sup> odpowiedzi HTTP:

```
Set-Cookie: nazwa=wartość; expires=DATA; path=ŚCIEŻKA; secure
  # expires - czas życia ciasteczka u klienta
  # path - jaki url-i na hoscie to ciasteczko dotyczy
  # se
ure - tylko dla HTTPS
```
- jak działają ciasteczka?
	- + tworzone przez odpowiedź http serwera www (Set-Cookie:)
	- + dopóki się nie przeterminują, wysyłane przez przeglądarke do serwera www (Cookie:) w każdym żądaniu http
	- + fizycznie ciasteczka są przechowywanymi w plikach u klienta (przez przeglądarke)
- zastosowanie ciasteczek: umożliwiają przechowywanie "zmiennych sesyjnych" na serwerze www;

+ co to sa "zmienne sesyjne" ? zmienne związane z sesją użytkownika + co to jest "sesja użytkownika" ? ciąg kliknięć (w przeglądarce), przez danego użytkownika, które nie są zbytnio oddzielone w czasie...

- + dlaczego ciasteczka są niezbędne? bo serwer http jest "bezstanowy"
- $+$  identyfikator sesii jest przechowywany w ciasteczku u klienta ...
- $-$  obsługa sesji użytkownika na przykładzie frameworka webowego "OpenACS": ciasteczko z identyfikatorem sesji: ad\_session\_id parametry obsługi sesji: SessionRenew = 5min (czas po którym "odnawia się" ciasteczko sesji)  $SessionTimeout = 20min$  (bez odnawiania sesja znika po tym czasie)  $SessionLifetime = 7$ dni (sesja znika) pokazać przykład oacs\_session.tcl ...
- $-$  ad\_session\_id/ pytanie 1: jak jest minimalny czas międz kliknięciami, po którym sesja może zniknąć???
- ad\_session\_id/ pytanie 2: dlaczego SessionRenew >0 ? wskazówka: strona www <sup>z</sup> 1000 obrazków ...

# Gniazdka "bezpieczne" - SSL/TLS

- $\bullet$  SSL = Secure Socket Layer, TLS = Transport Layer Security, OpenSSL = implementacja SSL/TLS (biblioteka programistyczna i polecenie openssl)
- Skrócony opis pojęć kryptograficznych (patrz link)
- Co zapewnia SSL/TLS? (patrz link) szyfrowanie danych, żłośliwe zmiany niemożliwe, uwierzytelnianie serwera, uwierzytelnianie serwera i klienta
- Co jest potrzebne po stronie serwera ? certyfikat SSL serwera (z kluczem pub serwera), klucz pryw serwera
- Co jest potrzebne po stronie klienta ? jeśli klient chce sprawdzic certyfikat SSL serwera, to musi podac certyfikat SSL CA (który podpisal elektronicznie certyfikat serwera) podobnie w drugą stronę...
- $\bullet$  Zasada działania  $\ldots$ 
	- 1. serwer wysyła do klienta swój cert+klucz pub

2. klient wymyśla klucz symetryczny X do szyfrowania danych, i szyfruje X kluczem pub serwera i wysyła do serwera

3. serwer odszyfrowuje swoim kluczem pryw X; teraz oba końce mają X służący do szyfrowania danych płynących przez połączenie

- przyklad: ssl\_kli.tcl i ssl\_ser.tcl
- polecenie openssl:

```
# openssl: szyfrowanie/deszyfrowanie metoda Blowfish
# "-e" en
ode, "-d" de
ode, "-a" base64, "-bf" Blowfish
echo "tekst do zaszyfrowania" | openssl enc -e -a -bf -k haslo > qqq.txt
cat qqq.txt | openssl enc -d -a -bf -k haslo
```
• bezpie
zna odmiana HTTP: HTTPS to samo co http, ale używa połączenia TCP nad SSL/TLS ...